## The book was found

# **Google Analytics**

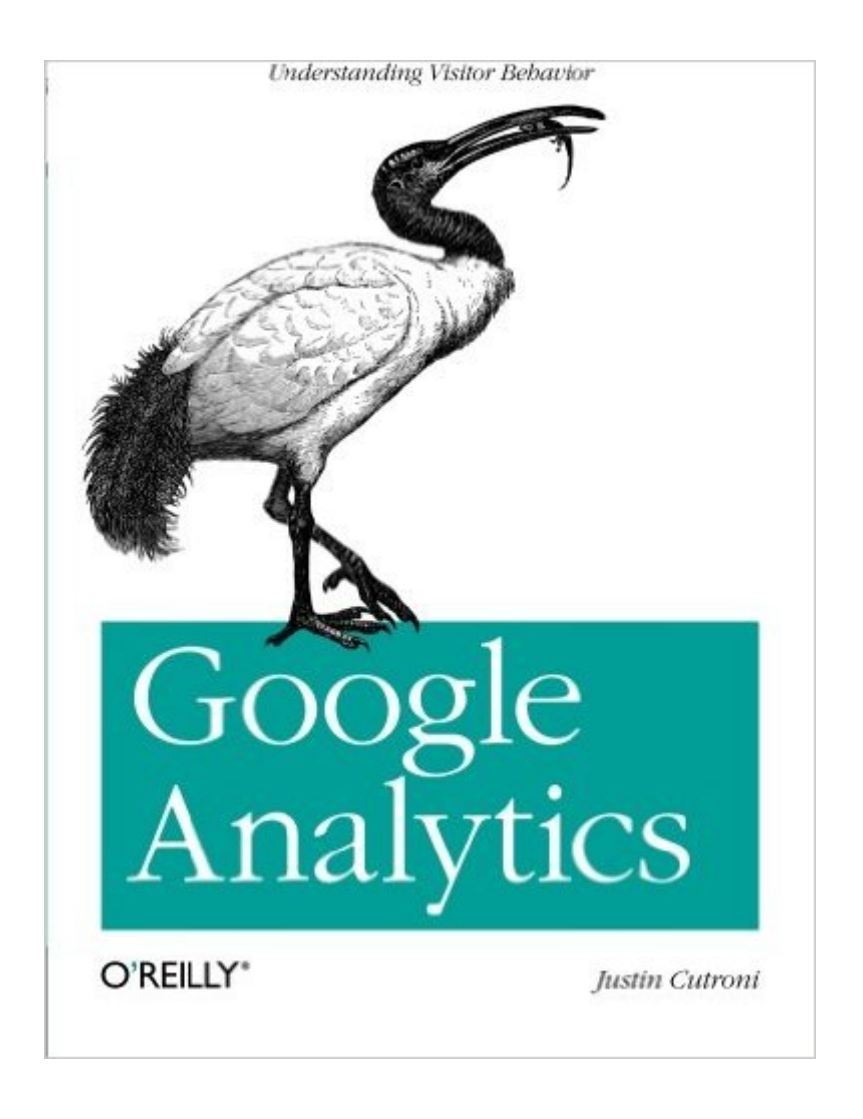

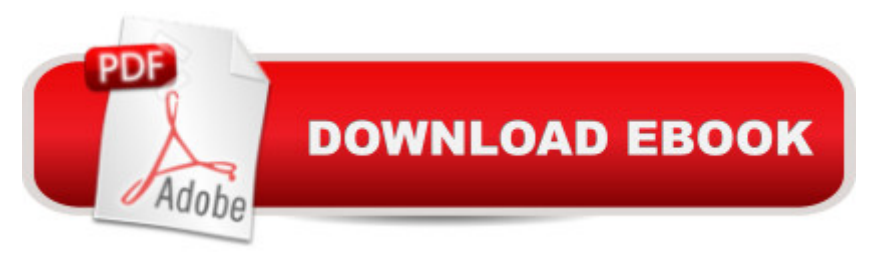

### **Synopsis**

Do you know what people do when they visit your website or web app? Or how much the site contributes to your bottom line? Google Analytics keeps track and makes it easy for you to learn precisely what's happening. This hands-on guide shows you how to get the most out of this free and powerful tool -- whether you're new to Google Analytics or have been using it for years.Google Analytics shows you how to track different market segments and analyze conversion rates, and reveals advanced techniques such as marketing-campaign tracking, a valuable feature that most people overlook. And this practical book not only provides complete code samples for web developers, it also explains the concepts behind the code to marketers, managers, and others on your team.Discover exactly how the Google Analytics system worksLearn how to configure the system to measure data most relevant to your business goalsTrack online marketing activities, including cost-per-click ads, email, and internal campaignsTrack events -- rather than page views - on sites with features such as maps, embedded video, and widgetsConfigure Google Analytics to track enterprise data, including multiple domainsUse advanced techniques such as custom variables and CRM integration

#### **Book Information**

Paperback: 218 pages Publisher: O'Reilly Media; 1 edition (September 6, 2010) Language: English ISBN-10: 0596158009 ISBN-13: 978-0596158002 Product Dimensions: 7 x 0.6 x 9.2 inches Shipping Weight: 11.2 ounces (View shipping rates and policies) Average Customer Review: 4.4 out of 5 stars $\hat{A}$   $\hat{A}$  See all reviews $\hat{A}$  (15 customer reviews) Best Sellers Rank: #399,107 in Books (See Top 100 in Books) #25 in Books > Computers & Technology > Web Development & Design > Website Analytics #102 in Books > Computers & Technology > Internet & Social Media > E-Commerce #110 in $\hat{A}$  Books > Computers & Technology > Internet & Social Media > Online Searching

#### **Customer Reviews**

I had low expectations for this. After all, Google Analytics has very detailed help pages and you can find specific pages for all of the major concepts covered in this book. So what's the point?Well, maybe there is a point. First of all, someone new to Analytics may prefer the structure of a walk

December of 2005 (that's me) can benefit from the specific examples and gotchas detailed here.For example, I had never thought of tagging links I send out in emails. I don't know why, and it's not that Google's help pages don't mention that. But their page on link tagging is very Adwords oriented, so I missed that you can tag any link. After reading this book, I have even tagged some internal site links so I can easily see if they get used.I also hadn't thought about tracking outgoing links. Oh, I knew I could, but again I just didn't ever do it. For reasons I can't entirely explain, the section of this book that ytalks about that made me realize that there actually are a few outbound links I would like to track!The only complaint here is the same complaint I have about far too many books: excruciatingly boring detail in the beginning that far too quickly ramps up to off-hand references without detailed explanation. I do not know why so many technical books exhibit this same pattern, but I suspect it's probably because the basic stuff is easy to detail and the more tech stuff would just get far too complicated. That's fine, I get it, but leave out the detail on the basic stuff. Nobody who is interested in the more complicated subjects needs the detail of the basics!

#### Download to continue reading...

Google Classroom: The 2016 Google Classroom Guide (Google Classroom, Google Guide, Google [Classrooms, Google Drive\) G](http://ebooksreps.com/en-us/read-book/0rNMZ/google-analytics.pdf?r=%2FFmeFFf8RmZI7dpkpHJkWxFYFRzEpyFMiuF9W95KOHg%3D)oogle Analytics in Pictures: A quick insight into Google Analytics: ideal for service based business owners and marketing professionals Getting Started with Google Analytics: How to Set Up Google Analytics Correctly from the Beginning 42 Rules for Applying Google Analytics: 42 Rules for Applying Google Analytics SEO: How to Get On the First Page of Google (Google Analytics, Website Traffic, Adwords, Pay per Click, Website Promotion, Search Engine Optimization) (Seo Bible Book 1) Learning Google AdWords and Google Analytics Practical Google Analytics and Google Tag Manager for Developers SEO: SEO Marketing - Learn 14 Amazing Steps To Search Engine Optimization Success On Google! (Google analytics, Webmaster, Website traffic) Your Google Game Plan for Success: Increasing Your Web Presence with Google AdWords, Analytics and Website Optimizer 42 Rules for Applying Google Analytics: A practical guide for understanding web traffic, visitors and analytics so you can improve the performance of your website Programming Google App Engine with Python: Build and Run Scalable Python Apps on Google's Infrastructure The Google Story: For Google's 10th Birthday Google Analytics for beginners Google Analytics Demystified (Third Edition) Pass the Google Analytics IQ Exam: Questions, Answers and Explanations Google Analytics Demystified: A Hands-On Approach (Second Edition) Google Analytics Google Analytics Demystified: A Hands-On Approach Google Analytics, 3rd Edition Advanced Web Metrics with Google Analytics, 2nd Edition